*Instrucciones de uso*

Prospecto en nuestra página web: https://www.eiken.co.jp/en/ifu SSP disponible en EUDAMED

**\*380263-C** 

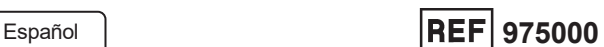

# **Loopamp™ MALARIA Pv**

# **Detection Kit**

# **USO PREVISTO**

El Loopamp™ MALARIA Pv Detection Kit es una prueba de diagnóstico cualitativo *in vitro* para detectar el ADN de *Plasmodium vivax* extraído de muestras de sangre humana en pacientes con sospecha de infección por malaria. El kit sirve de ayuda en el diagnóstico de la infección por *Plasmodium vivax* y está destinado a ser utilizado en laboratorios profesionales y hospitales por personal debidamente cualificado. El resultado puede interpretarse mediante un turbidímetro automático o visualmente bajo irradiación UV.

## **PRINCIPIOS DE LA PRUEBA**

Este producto se basa en la amplificación isotérmica mediada por bucle (LAMP), un método de amplificación de ácidos nucleicos desarrollado por Eiken Chemical Co., Ltd.

Las características del método de LAMP son las siguientes: (1) Solo necesita una enzima y la reacción de amplificación se produce en condiciones isotérmicas;1),2) (2) tiene una especificidad extremadamente alta gracias al uso de cuatro cebadores que reconocen seis regiones distintas en la región de interés; (3) tiene una alta eficiencia de amplificación y puede producir una alta concentración de producto amplificado en poco tiempo, lo que hace posible la detección visual o automatizada. $3)$ ,  $4)$ 

Los cebadores específicos para *P. vivax* (Pv) están diseñados para detectar el ADN mitocondrial de Pv. El análisis de la alineación ha confirmado que las secuencias de ADN de interés son específicas para la secuencia de Pv.

La solución problema de ADN extraído de las muestras de sangre se dispensa en un tubo de reacción. A continuación, la ADN polimerasa con actividad de desplazamiento de la hebra, los desoxinucleótidos trifosfato (dATP, dCTP, dGTP y dTTP), la calceína, los tampones de reacción y los cebadores específicos para Pv de la malaria se conservan en forma seca en la tapa del tubo de reacción. Este reactivo seco de LAMP (reactivo de detección de Pv de la malaria (dMAL Pv)) está disuelto cuando se añade la solución de ADN. A continuación, el tubo de reacción se incuba a 65,0 °C y el ADN es amplificado por la ADN polimerasa con actividad de desplazamiento de la hebra en la reacción de LAMP.

La detección de los productos amplificados se basa en la turbidez del pirofosfato de magnesio (un precipitado de color blanco producido como subproducto de la amplificación del ADN).<sup>3)</sup> Como otra posibilidad, se puede recurrir a la detección visual con luz UV. Antes de la amplificación del ADN, la calceína en el reactivo se encuentra inactiva, ya que está unida a iones manganeso. Al inicio de la amplificación del ADN, los iones pirofosfato generados desplazan a los iones manganeso de los sitios de unión, lo que hace que la calceína se vuelva fluorescente.<sup>4)</sup>

# **CONTENIDO DEL KIT**

Los reactivos son estables hasta la fecha que figura en la etiqueta, suponiendo que el envase permanezca sin abrir a una temperatura de conservación de 2−30 °C. Los reactivos también son estables después de abrir el envase si se siguen estas instrucciones de uso.

Reactivo de detección de Pv de la malaria (dMAL Pv) 2 × 48 tubos Cada uno de los tubos de reacción contiene los siguientes reactivos en forma seca:

ADN polimerasa de *Bst*\*a: Desoxinucleótidos trifosfato Sulfato de magnesio Calceína

Cloruro de manganeso

Cebadores<sup>\*b</sup>

Control positivo de Mal Pv (PC PV)\*c:····················· 1 × 1,0 mL Control negativo de Mal (NC Mal) ························· 3 × 0,5 mL

Cuentagotas de 30 µL ···························· 5 × 12 cuentagotas

- \*a: La ADN polimerasa de *Bst* obtenida a partir de *Bacillus stearothermophilus* es una ADN polimerasa con actividad de desplazamiento de la hebra que carece de actividad exonucleasa en sentido 5′→3′.
- \*b: Cebadores diseñados para el ADN mitocondrial de Pv, purificados por HPLC a partir de oligonucleótidos sintéticos.
- \*c: El PC PV contiene un producto resultante de la amplificación *in vitro* de un gen artificial diseñado a partir del ADN mitocondrial de Pv (núm. de GenBank AF055587).

Las abreviaturas de los siguientes reactivos, su número de lote y el fabricante (EKN), están impresos en los envases, como se muestra a continuación:

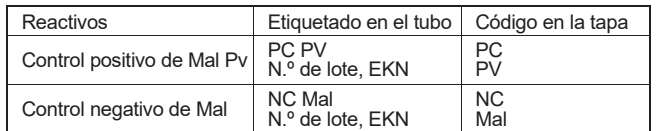

# **\*Información de trazabilidad metrológica**

El control positivo se prepara a partir de Plasmodium vivax Salvador I (GenBank n.º AF055587), ya que no existe un estándar internacional para el ADN de *Plasmodium*. El ADN plasmídico que incluye la región diana del ADN genómico de Plasmodium vivax Salvador I se utilizó como molde para amplificar el fragmento de ADN PC PV. El fragmento se cuantifica con el análisis fotoespectrométrico, y la concentración de ADN de PC PV se ajusta a 2000 copias/μL.

## **ADVERTENCIAS Y PRECAUCIONES**

- (1) Únicamente para uso diagnóstico *in vitro*.
- (2) Este producto está diseñado únicamente para detectar el ADN de los parásitos de Pv en muestras de sangre humana. No utilizar para otros fines.
- (3) Siga siempre estas instrucciones de uso al utilizar este producto.
- (4) No congele los reactivos.
- (5) No utilice reactivos que hayan caducado.
- (6) No mezcle reactivos de diferentes lotes.
- (7) No reponga ningún reactivo.
- (8) La calidad de los resultados obtenidos con el Loopamp™ MALARIA Pv Detection Kit depende de la destreza del operador y del cumplimiento de las instrucciones de uso. Las pruebas deben ser realizadas por personal debidamente cualificado y siguiendo estrictamente las instrucciones facilitadas.
- (9) La exposición al calor, la humedad y la luz podría deteriorar el dMAL Pv. Por lo tanto, retire sólo el número necesario de tubos de reacción (total de muestras y controles) y vuelva a sellar la bolsa de aluminio inmediatamente.
- (10) No retire el desecante de la bolsa de aluminio. Un exceso de humedad podría deteriorar el reactivo seco de LAMP en los tubos de reacción.
- (11) Lea el manual de instrucciones y asegúrese de que los equipos necesarios (turbidímetro o incubadora) están disponibles antes de comenzar el procedimiento.
- (12) Las muestras de sangre representan un riesgo de infección. Por lo tanto, adopte las precauciones universales para minimizar el riesgo biológico.<sup>5)</sup>
- (13) El PC PV y el NC Mal contienen una pequeña cantidad de azida sódica como conservante. Puesto que la azida sódica está clasificada como tóxica, evite todo contacto con los ojos, la boca o la piel.
- (14) En caso de contacto accidental de cualquiera de los reactivos con los ojos, la boca o la piel, enjuague inmediatamente la zona afectada con agua abundante y, si es necesario, acuda al médico.
- (15) No diluya ni añada PC PV a las muestras. Utilice el PC PV sólo según se detalla en este manual para evitar la contaminación con ADN.
- (16) Conserve el PC PV y todas las muestras de sangre positivas por separado de los demás reactivos del kit.
- (17) La tapa de cada uno de los tubos de reacción contiene dMAL Pv en forma seca. No toque el interior de la tapa.
- (18) Antes de utilizar los tubos de reacción, compruebe detenidamente si presentan grietas o arañazos. Los tubos dañados podrían dar resultados falsos y provocar la contaminación con ADN de la incubadora y de la zona de trabajo.
- (19) No exponga los tubos de reacción a la luz UV antes de la finalización de la reacción de LAMP. La exposición prolongada a la luz UV podría dañar los tubos y dar resultados falsos.
- (20) No mire directamente la luz UV cuando esta se utilice para la valoración de la fluorescencia a simple vista. Dado que la luz UV es perjudicial para la vista, incluso si se observa durante un breve periodo de tiempo, esta puede producir irritación ocular y síntomas similares a los de la conjuntivitis. Por lo tanto, utilice una pantalla de cristal, gafas de seguridad o una máscara ocular con protección UV siempre que mire directamente a la luz UV.
- (21) Consulte el manual de la incubadora. Cuando se utilice el HumaLoop M o el turbidímetro en tiempo real HumaTurb C+A, tenga cuidado al sacar los tubos de reacción de la incubadora para evitar quemaduras.
- (22) No utilice el PC PV como control positivo para el Loopamp MALARIA Pan Detection Kit o el Loopamp™ MALARIA Pf Detection Kit. No utilice los PC de otros kits como control positivo para este kit.

# **ELIMINACIÓN DE DESECHOS**

(1) No abra los tubos después de la amplificación del ADN. Deje la tapa cerrada y deseche los tubos usados con los residuos biológicos para su incineración o deséchelos mediante embolsado doble con bolsas de plástico sellables.

## (2) Nunca esterilice en el autoclave los tubos de reacción ni los reutilice,

- de lo contrario, los productos amplificados se dispersarán produciendo contaminación.
- (3) El material principal para los tubos de reacción y los tubos de reactivos es el PP; para la bandeja de los tubos de reacción, el PET; para la bolsa de aluminio, el aluminio; y para el estuche del kit, el papel.
- (4) Deseche todos los demás reactivos, el envase o el material de laboratorio de acuerdo con la normativa local.

## **RECOGIDA DE MUESTRAS**

- (1) Las muestras de sangre se deben utilizar inmediatamente después de su recogida.
- (2) Haga la recogida de muestras de sangre en una sala independiente de la sala de amplificación por LAMP. Durante la recogida de muestras de sangre se pueden generar aerosoles que contienen ADN de Pv, lo que podría provocar contaminación.
- (3) NO UTILICE EDTA ni citrato como anticoagulantes para la recogida de muestras de sangre si el resultado se va a leer por fluorescencia. En su lugar se recomienda utilizar heparina como anticoagulante.

#### **MATERIALES REQUERIDOS, PERO NO SUMINISTRADOS**

- Loopamp™ PURE DNA Extraction Kit (opcional)
- ・HumaHeat (opcional)

# **Para la detección de fluorescencia a simple vista**

- **(para HumaLoop M)**
- ・HumaLoop M

## **(Para otra incubadora con luz UV)**

- Incubadora (exactitud de la temperatura:  $\pm 0.5$  °C; con cubierta caliente)
- ・Termobloque
- ・Luz UV o luz LED azul (longitud de onda: 240−260 nm y 350−370 nm)
- ・Gafas de seguridad o máscara ocular con protección UV (opcional)

# **Para la detección de la turbidez en tiempo real**

## ・HumaTurb C+A

- **Para la mezcla de reactivos y muestras**
	- ・Micropipetas (10−100 µL o 20−200 µL) y puntas de pipeta con filtro
	- ・Centrífuga para microtubos (opcional)
	- ・Centrífuga para ocho tubos conectados (opcional)
	- ・HuMax ITA, microcentrífuga (opcional)

# **PREPARACIÓN DE LA SOLUCIÓN PROBLEMA DE ADN**

Para extraer el ADN de las muestras de sangre, se recomienda el método PURE y el método Boil & Spin. Para más información, consulte la última versión del "Manual of Standard Operating Procedures for malaria LAMP" (SOP).

Preste atención a los siguientes puntos críticos para el método PURE.

- ・ **Muestras** : **Sangre entera no anticoagulada/heparinizada o mancha de sangre seca**
- ・**Volumen de muestra**:**30 µL (sangre entera) o punción de 6 mm para obtener una mancha de sangre (mancha de sangre seca)**
- ・**Aditivo: añadir 30 µL de solución de NaCl 334-mM (no incluida en el Loopamp™ PURE DNA Extraction Kit) al tubo de calentamiento antes de calentar**
- ・**Calentamiento**:**durante 5 minutos a 75** °**C**

### **PREPARACIÓN DE REACTIVOS**

#### **(1) Reactivo de detección de Pv de la malaria**

Retire el número necesario de tubos de la bolsa de aluminio y colóquelos en la gradilla (total de muestras y controles).

*Nota: Una vez haya retirado los tubos necesarios, vuelva a sellar la bolsa de aluminio inmediatamente con los tubos que no haya utilizado.*

#### **(2) Control negativo de Mal**(**NC Mal**)

Sacuda el tubo de arriba a abajo (o centrifúguelo) para recoger el contenido al fondo del tubo. Pipetee 30 µL de NC Mal en el tubo de calentamiento suministrado en el Loopamp™ PURE DNA Extraction Kit. Haga el tratamiento del NC Mal (en adelante, el NC Mal extraído se denominará "solución de control negativo") siguiendo el SOP.

*Nota: En cada serie analítica se debe utilizar una solución de control negativo.*

## **(3) Control positivo de Mal Pv** (**PC PV**)

Sacuda el tubo de arriba a abajo (o centrifúguelo) para recoger el contenido al fondo del tubo.

*Nota: El PC PV se debe usar en cada serie analítica.*

# **PROCEDIMIENTO ANALÍTICO**

- **Mezcla de reactivos y muestras** (1) Encienda el HumaLoop M o el turbidímetro en tiempo real HumaTurb C+A.
- (2) Dispense 30 µL de la solución de ADN extraído en un tubo de reacción utilizando el Loopamp™ PURE DNA Extraction Kit y cierre la tapa.
- (3) Dispense 30 µL de la solución de control negativo en un tubo de reacción utilizando el Loopamp™ PURE DNA Extraction Kit y cierre la tapa.
- (4) Dispense 30 µL de PC PV en un tubo de reacción utilizando una pipeta o el cuentagotas suministrado y cierre la tapa.
- (5) Sacuda el tubo de arriba a abajo (o centrifúguelo) para recoger la solución al fondo de los tubos.

*Nota: Asegúrese de que el nivel de líquido se encuentra en el centro de las dos líneas de un tubo de reacción para garantizar que se pipetean 30 µL.* 

- (6) Reconstituya los reactivos secos en la tapa invirtiendo los tubos de reacción y recogiendo la solución de ADN en la tapa. Deje los tubos boca abajo durante 2 minutos para reconstituir los reactivos secos.
- (7) Invierta los tubos de reacción cinco veces para mezclar el contenido. Asegúrese de que los reactivos secos en la tapa están completamente disueltos.
- (8) Sacuda el tubo de arriba a abajo (o centrifúguelo) para recoger la solución al fondo de los tubos.

# **Amplificación**

**Para la detección de fluorescencia a simple vista (Para HumaLoop M)**

# (1) Compruebe que la temperatura en el HumaLoop M es de 65,0 °C.

- (2) Coloque los tubos de reacción en el HumaLoop M y pulse el botón verde para iniciar la reacción de LAMP (40 minutos a 65,0 °C). Consulte el manual de instrucciones del HumaLoop M para obtener información sobre el funcionamiento de la incubadora.
- (3) Confirme la finalización de la inactivación de la polimerasa (completada automáticamente por el HumaLoop M). Retire todos los tubos de reacción del HumaLoop M.

### **(Para otra incubadora con luz UV)**

- (1) Fije la temperatura de la incubadora a 65,0 °C (con la temperatura del capó caliente fijada a 10 °C por encima de la temperatura de reacción o lo más cerca posible de esta cifra; exactitud de la temperatura: ±0,5 °C). Espere hasta que la temperatura mostrada en la pantalla alcance el valor fijado.
- (2) Coloque los tubos de reacción y a continuación inicie la reacción de amplificación (durante 40 minutos a 65,0 °C).
- (3) Después de 40 minutos, inactive la polimerasa con el termobloque (durante 5 minutos a 80 °C o durante 2 minutos a 95 °C) para parar la reacción.

#### **Para la detección de la turbidez en tiempo real con el HumaTurb C+A (véase el diagrama de flujo del procedimiento)**

- (1) Configure el turbidímetro en tiempo real HumaTurb C+A para la detección con este producto.
- (2) Compruebe si la temperatura mostrada en la pantalla alcanza los 65,0 °C (deje que el turbidímetro se caliente durante 20 minutos antes de utilizarlo).
- (3) Coloque los tubos de reacción e inicie el análisis.
- (4) Observe la pantalla del turbidímetro para comprobar si los controles positivo y negativo presentan un aumento de la turbidez. Si la turbidez aumenta en el control positivo, pero no en el control negativo, la reacción de amplificación está teniendo lugar correctamente (Fig. 1). De lo contrario, la reacción de amplificación podría tener lugar de manera incorrecta. Si este fuera el caso, vuelva a analizar las muestras afectadas.
- (5) Confirme la finalización de la inactivación de la polimerasa (completada automáticamente por el turbidímetro). Retire todos los tubos de reacción del turbidímetro en tiempo real HumaTurb C+A y deséchelos sin abrirlos.

## **Gráficas de amplificación por el reactivo de detección de Pv de la malaria**

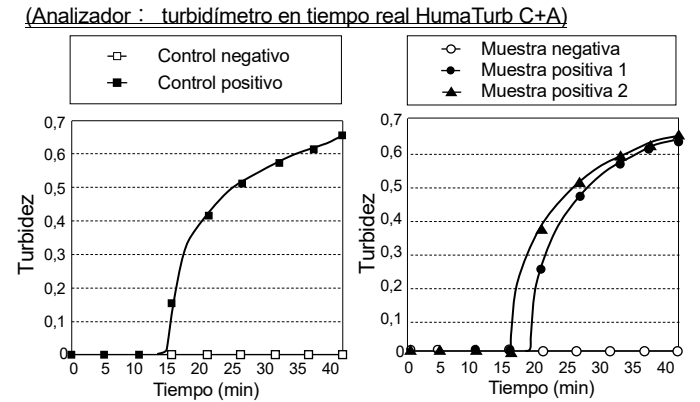

Fig. 1 : Gráficas de amplificación correspondientes a los controles. Fig. 2 : Gráficas de amplificación correspondientes a las muestras.

## **NOTAS SOBRE EL PROCEDIMIENTO**

- (1) La reacción de LAMP es muy sensible, y cualquier contaminante, incluso con pequeñas cantidades de producto amplificado, podría dar falsos positivos.
- (2) Separe la zona de preparación de muestras de la zona de amplificación.
- (3) Antes y después de realizar la prueba, limpie las mesas de trabajo con una solución de hipoclorito de sodio con una concentración de al menos un  $0.5\%$
- (4) Adopte todas las medidas necesarias para evitar la contaminación, en particular, cámbiese los guantes después de transferir la sangre o si los guantes entran en contacto con la solución de ADN.
- (5) Al manipular este producto, evite la contaminación con microbios y nucleasas. Incluso una pequeña cantidad de contaminantes en el tubo de reacción procedentes del sudor o la saliva podría descomponer el ADN y generar un resultado falso.
- (6) Asimismo, lea el SOP cuando realice la extracción de ADN.
- (7) Lo ideal es que la solución de ADN se utilice inmediatamente después de su preparación; si esto no es posible, la solución de ADN se puede conservar a temperatura ambiente y utilizar en un plazo de 72 horas.
- (8) **(Para HumaLoop M o cualquier otra incubadora con luz UV)** Si hubiera burbujas, sacuda los tubos de arriba a abajo (o centrifúguelos) para eliminarlas.

#### **(Para el turbidímetro en tiempo real HumaTurb C+A)**

Puesto que las burbujas en la solución de reacción pueden interferir con la determinación de la turbidez y generar resultados falsos, evite la formación de burbujas al mezclar el reactivo y la solución problema. Si se forman burbujas, sacuda los tubos de arriba a abajo (o centrifúguelos) para eliminarlas.

- (9) El dMAL Pv debe estar completamente disuelto. Toda porción no disuelta podría afectar a la calidad de los resultados, por ejemplo, causando una disminución de la sensibilidad. En particular, mantenga los tubos en posición invertida durante 2 minutos.
- (10)El PC PV contiene un elevado número de copias de ADN de control. Evite la contaminación de otras muestras con el PC PV. Dispense las muestras y la solución de control negativo y cierre todos los tubos de reacción antes de dispensar el PC PV.
- (11) Sacuda el tubo de PC PV de arriba a abajo (o centrifúguelo) antes de utilizarlo, para recoger el contenido al fondo del tubo. Cierre el tubo inmediatamente después de dispensar el PC PV.
- (12) Nunca abra los tubos de reacción una vez iniciada la reacción de LAMP o después de terminada. Tenga especial cuidado al sacar los tubos de reacción de la incubadora, para evitar abrirlos de manera accidental.
- (13) Cuando se utiliza el HumaLoop M o el turbidímetro en tiempo real HumaTurb C+A, la inactivación de la polimerasa se realiza automáticamente.
- (14) Para otras incubadoras, cuando se seleccione como criterio la fluorescencia a simple vista, inactive la polimerasa (durante 5 minutos a 80 °C o durante 2 minutos a 95 °C) antes de hacer la lectura, o de lo contrario se generarán resultados falsos.
- (15) No reutilice ningún producto amplificado en los tubos para electroforesis u otras aplicaciones.

#### **INTERPRETACIÓN DE LOS RESULTADOS Para la detección de fluorescencia a simple vista (Para HumaLoop M)**

Coloque cada uno de los tubos de reacción en la unidad de detección de fluorescencia, y a continuación irradie y observe el tubo desde un lado.

#### **(Para otra incubadora con luz UV)**

Irradie el fondo de cada uno de los tubos de reacción y observe desde un lado a través de gafas de seguridad o de una máscara ocular con protección UV.

Para que el análisis sea válido, se deben obtener los siguientes resultados cuando la lectura se hace en el tiempo especificado:

- Control positivo: se emite luz fluorescente verde
- Control negativo: no se emite luz fluorescente

Si alguno de los controles es inválido, todas las muestras de esa serie analítica se deben notificar como inválidas y se han de volver a analizar.

Una vez se haya confirmado que la serie analítica es válida, evalúe las muestras de la siguiente manera:

- Muestra positiva: se emite luz fluorescente verde.
- Muestra negativa: no se emite luz fluorescente.

#### **Para la detección de la turbidez en tiempo real con el HumaTurb C+A**

Una vez se haya confirmado que la turbidez aumenta en el control positivo, pero no en el control negativo, evalúe las muestras atendiendo a los siguientes criterios (Figs. 1 y 2).

- Positivo: se observa un cierto aumento de la turbidez.
- Negativo: no se observa un aumento de la turbidez.

#### *Notas:*

(1) La sensibilidad mínima de detección del Loopamp™ MALARIA Pv Detection Kit es de 7,5 copias por prueba. Si la prueba da negativo, se debe considerar hacer otra prueba a los pacientes que presenten síntomas que persistan o empeoren, y también se debe considerar e investigar otras posibles causas de los síntomas. Además, el ensayo de LAMP es muy sensible y permite detectar una parasitemia de bajo grado que no es la causa directa de los síntomas de presentación. Por lo tanto, a la hora de establecer el diagnóstico final y determinar el tratamiento, siempre se debe tener en cuenta el estado clínico del paciente.

- (2) Aunque los cebadores se han diseñado para hibridarse con una región que contenga un número relativamente pequeño de variaciones, es posible que el ADN de *Plasmodium vivax* adquiera variaciones adicionales en esta región y se vuelva menos sensible a este producto. Por lo tanto, que una prueba haya dado negativo no siempre permite descartar la infección por Pv.
- (3) Este producto es un kit para detección cualitativa; no está diseñado para la determinación cuantitativa. Por lo tanto, la intensidad de la luz fluorescente observada o el tiempo de aumento de la turbidez determinado por el turbidímetro en tiempo real HumaTurb C+A no guarda relación con la concentración de ADN molde.

## **SUSTANCIAS INTERFERENTES**

En nuestros estudios internos se observó que el análisis turbidimétrico no se ve afectado por la presencia de heparina-Na (2.600 unidades/dL), heparina-Li (2.600 unidades/dL), EDTA-2Na (300 mg/dL), EDTA-2K (380 mg/dL), EDTA-3K (340 mg/dL), citrato de sodio (7,6 %), bilirrubina libre (66,3 mg/dL), bilirrubina conjugada (67,0 mg/dL), quilo (turbidez de la formazina: 5.433) y hemoglobina hemolítica (1.567 mg/dL). El EDTA puede causar falsos positivos cuando la lectura del resultado se hace por fluorescencia.

En cuanto a los fármacos, nuestros estudios internos revelaron que la medición no se vio afectada por la presencia de proguanil (0,6 µg/mL), cloroquina (1,1 µg/mL), quinina (26,7 µg/mL), clorhidrato de doxiciclina  $(10,0)$   $\mu g/mL$ , mefloquina  $(4,7)$   $\mu g/mL$ , primaquina  $(0,5)$   $\mu g/mL$ ), artemisinina (2,6 µg/mL), loxoprofeno sódico (17,7 µg/mL), paracetamol (9,0 µg/mL), isoniazida (23,3 µg/mL), etambutol (5,7 µg/mL), rifampicina (26,6 µg/mL), pirazinamida (116,7 µg/mL), claritromicina (12,4 µg/mL), estreptomicina (133,3 µg/mL), cefotaxima sódica (333,3 µg/mL), y levofloxacina (7,5 µg/mL).

# **PARÁMETROS DE CALIDAD**

#### **(1) Exactitud**

En los análisis de las siguientes muestras:

- Muestra negativa (concentración: 0 copia/prueba)
- Muestra positiva 1 (100 copias/prueba)
- Muestra positiva 2 (1.000 copias/prueba)

La muestra negativa debe dar negativo, mientras que las muestras positivas 1 y 2 deben dar positivo.

#### **(2) Reproducibilidad intraserial**

Si se analizan simultáneamente cinco muestras negativas y cinco muestras positivas, las muestras negativas deben dar siempre negativo, mientras que las muestras positivas deben dar siempre positivo.

## **(3) Límite de detección**

## 7,5 copias/prueba

### **(4) Reactividad cruzada**

El sistema analítico dio positivo para *Plasmodium vivax* y negativo para otros microorganismos patógenos, como se detalla en la tabla siguiente:

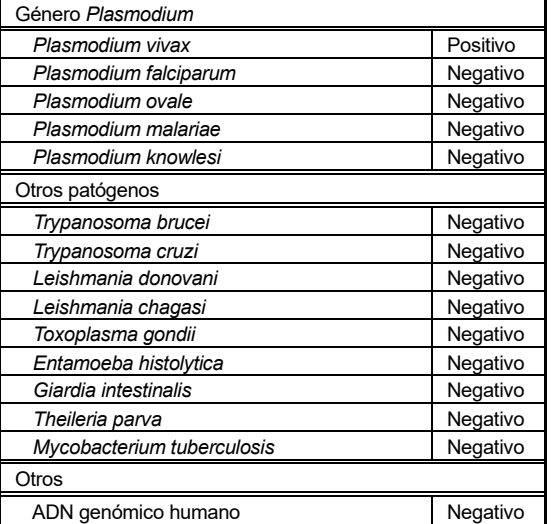

**(5) Información sobre un calibrador** 

En la evaluación de los parámetros de calidad de este producto se utilizó como calibrador el ADN plasmídico que contiene ADN mitocondrial de Pv.

### **(6) Calidad de los resultados clínicos**

 La malaria está causada por ciertos parásitos del género *Plasmodium* que se transmiten a través de las picaduras de mosquitos infectados. Después de desarrollarse en el hígado durante algún tiempo, se liberan parásitos en estadio sanguíneo, que se introducen en los glóbulos rojos y los lisan durante su posterior reproducción, causando síntomas, entre estos la fiebre. El ensayo de LAMP permite detectar el ADN de parásitos en estadio sanguíneo.

 De 560 muestras de sangre recogidas en un estudio realizado en Perú,<sup>6)</sup> se extrajo el ADN mediante el método Boil & Spin y se analizó mediante el ensayo Malaria LAMP utilizando cebadores específicos para Pv. La sensibilidad y la especificidad de los cebadores específicos para Pv de la malaria al hacer la comparación con la PCR anidada fueron del 84,6 % y del 92,0 %, respectivamente.

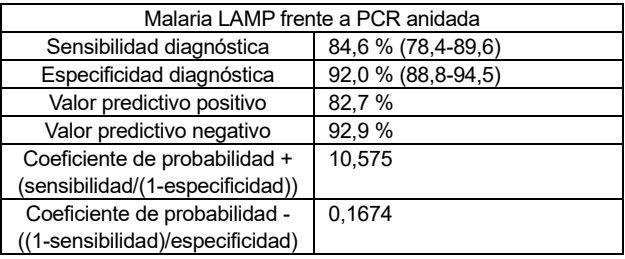

#### **INFORMACIÓN PARA PEDIDOS**

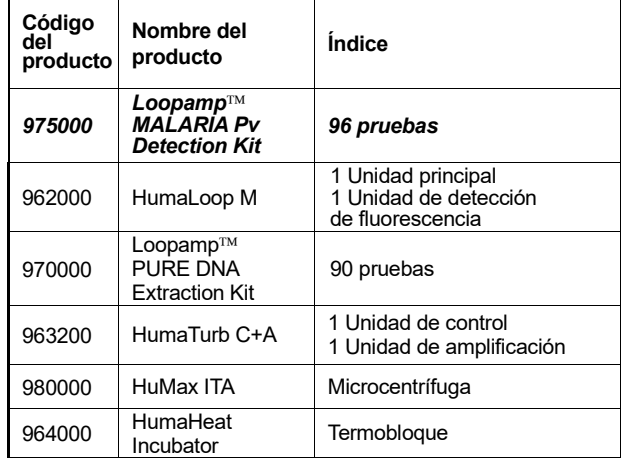

#### **AVISO**

En caso de producirse cualquier incidente grave relacionado con el producto, notifique al representante autorizado, al fabricante y a la autoridad competente del Estado miembro en el que esté establecido el usuario y/o el paciente.

#### **REFERENCIAS**

- 1) Notomi T., et al.: Nucleic Acids Research 28, No. 12, e63 (2000)
- 2) Nagamine K., et al.: Clin. Chem. 47, No. 9, 1742–1743 (2001)
- 3) Mori Y., et al.: Biochem. Biophys. Res. Commun. 289, No. 1, 150– 154 (2001)
- 4) Tomita N., et al.: Nat. Protoc. 3, No. 5, 877–882 (2008)
- 5) La directriz para la seguridad y el riesgo biológicos (por la Sociedad Japonesa de Bacteriología): Japanese Journal of Bacteriology 54, No. 3, 667–715 (1999)
- 6) El estudio se realizó en colaboración entre el FIND y la Universidad Peruana Cayetano Heredia (UPCH).

# **Diagrama de flujo**

# **Procedimiento para la detección de la turbidez en tiempo**

## **real**

Preparación de la solución problema

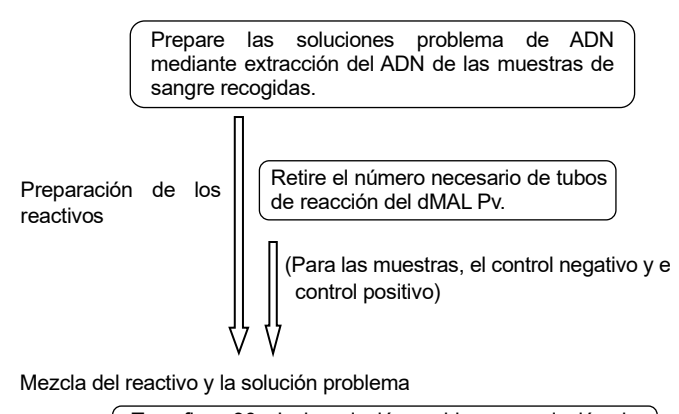

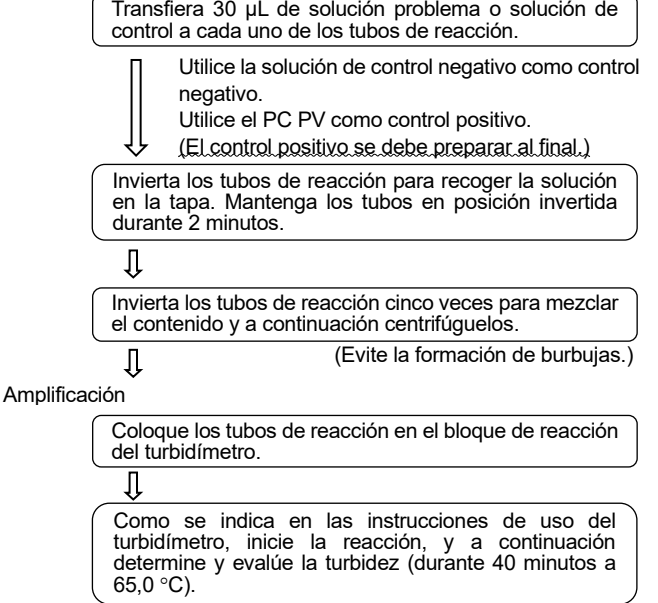

Confirme la finalización de la inactivación de la polimerasa (durante 5 minutos a 80 °C o durante 2 minutos a 95 °C). Retire todos los tubos de reacción del turbidímetro y deséchelos sin abrirlos. Tenga cuidado de no dañar los tubos.

# **TABLA DE SÍMBOLOS**

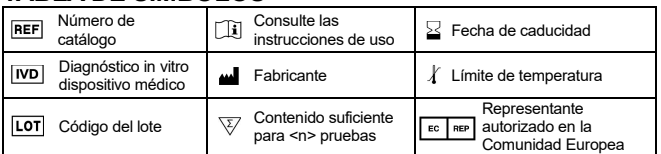

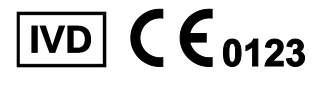

**Importador**

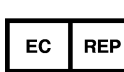

**HUMAN Gesellschaft für Biochemica und Diagnostica mbH Max-Planck-Ring 21, 65205 Wiesbaden, Germany**

**EIKEN CHEMICAL CO., LTD.** 4-19-9 Taito, Taito-ku, Tokyo, 110-8408 JAPAN https://www.eiken.co.jp/en/

\*Fecha de revisión: 2023-06-23